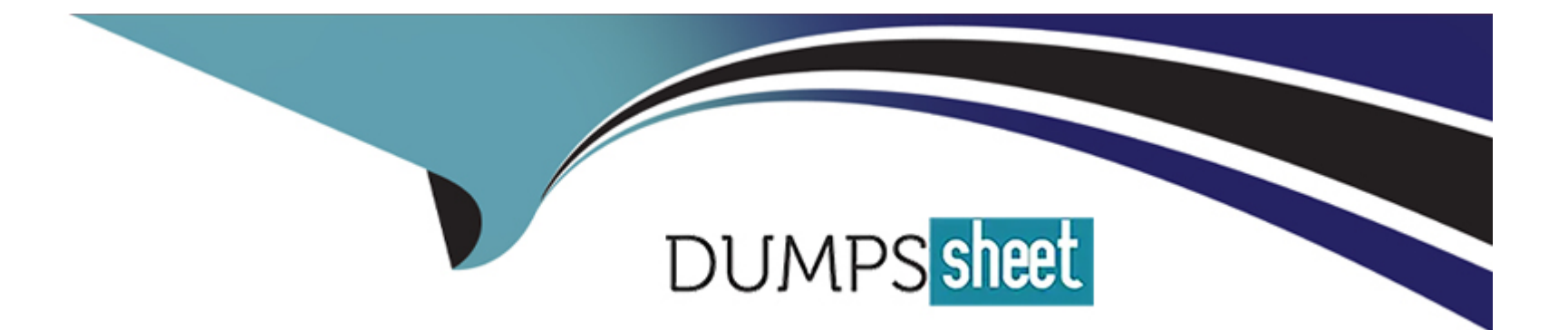

# **Free Questions for C9560-507 by dumpssheet**

## **Shared by French on 06-06-2022**

**For More Free Questions and Preparation Resources**

**Check the Links on Last Page**

## **Question 1**

#### **Question Type: MultipleChoice**

Which command makes a backup of the Tivoli Enterprise Portal Server configuration on a UNIX server?

### **Options:**

### **A-** tacmd cq 'runscript.sh migrate-export.sh'

- **B-** itmcmd cq 'runscript.sh migrate-export.sh'
- **C-** tacmd execute cq 'runscript.sh migrate-export.sh'
- **D-** itmcmd execute cq 'runscript.sh migrate-export.sh'

### **Answer:**

 $\overline{D}$ 

## **Question 2**

What is a requirement for a customized workspace to be available to all Tivoli Enterprise Portal users?

### **Options:**

**A-** The workspace must be saved in read-only mode.

- **B** The workspace must be saved as part of a custom navigator.
- **C-** The workspace must be saved as part of the physical navigator.
- **D-** The workspace must be saved while in Workspace Administration mode.

## **Answer:**

D

## **Question 3**

#### **Question Type: MultipleChoice**

What are the User ID and password requirements when logging into a Tivoli Enterprise Portal (TEP) when the Validate User is selected in the Hub Tivoli Enterprise Monitoring Server (TEMS) configuration and LDAP is not being used?

### **Options:**

**A-** The same user ID must be defined, including a password, on the operating system where the Hub TEMS is installed.

**B-** The same user ID must be defined, including a password, in the Tivoli Enterprise Portal Server (TEPS) database, using the command tacmd addUserCredentials.

**C-** The same user ID must be defined, including a password, on the operating system where the TEPS is installed.

**D**- The same user ID must be defined, including a password on, the operating system where the Hub TEMS is installed and also on all remote TEMS servers.

### **Answer:**

#### A

## **Question 4**

#### **Question Type: MultipleChoice**

A consultant is at a customer's site and is required to make a change. The consultant needs to backup the existing situations with which command?

### **Options:**

- **A-** tacmd bulkExportSit
- **B-** itmcmd bulkExportSit
- **C-** tacmd execute bulkExportSit
- **D-** itmcmd execute bulkExportSit

#### **Answer:**

A

## **Question 5**

**Question Type: MultipleChoice**

What are three areas where user access settings can be set when using the Administer Users function? (Choose three.)

### **Options:**

**A-** Applications

- **B-** Permissions
- **C-** Navigator Views
- **D-** User Workspaces
- **E-** Password Settings
- **F-** LDAP Configuration

## **Answer:**

A, B, C

## **Question 6**

**Question Type: MultipleChoice**

Click the Exhibit button.

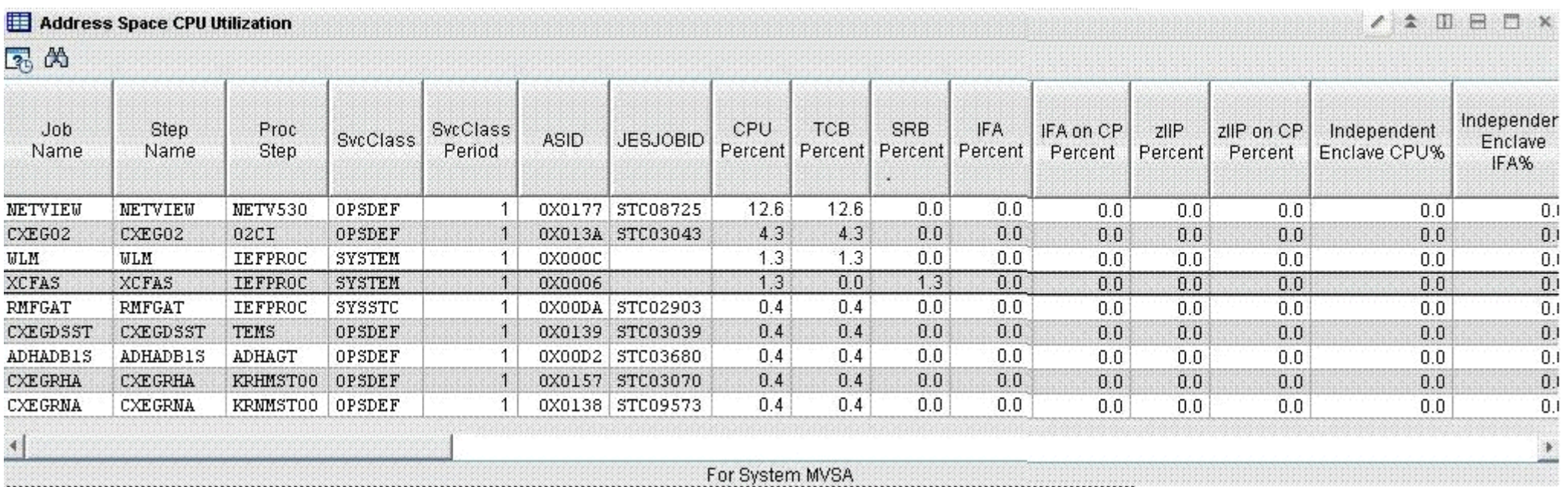

Given the sample Tivoli Enterprise Portal view, values for attributes such as Job Name, ASID, and CPU Percent are retrieved from the monitoring agent because the attribute names are specified where?

## **Options:**

**A-** In a Query

**B-** In a Policy

**C-** In a Situation

**D-** In a Navigator

A

## **Question 7**

### **Question Type: MultipleChoice**

An administrator is given the task to monitor for a specific logical disk name on a specific server name and to trigger a situation if there is less than 5% free space. Which expressions give the best performance for that situation?

## **Options:**

- **A-** Server Name = testserver01 AND Logical Disk Name = C AND % Free < 5
- **B-** Logical Disk Name = C AND % Free < 5 AND Server Name = testserver01
- **C-** % Free < 5 AND Logical Disk Name = C AND Server Name = testserver01
- **D-** Logical Disk Name = C AND Server Name = testserver01 AND % Free < 5

## **Answer:**

#### A

## **Question 8**

#### **Question Type: MultipleChoice**

What turns on a trace for a Tivoli Enterprise Monitoring Server (TEMS) without having to restart the TEMS?

## **Options:**

### **A-** pdcollect

- **B-** Agent Management Services
- **C-** IBM Tivoli Monitoring Service Console
- **D-** Manage Tivoli Enterprise Monitoring Services

## **Answer:**

C

## **Question 9**

An IBM Tivoli Monitoring V6.3 environment with one Linux agent is connected to a remote Tivoli Enterprise Portal Server (TEPS) which is connected to the Hub Tivoli Enterprise Monitoring Server (TEMS). A Linux OS workspaces in the Physical View is not displaying data and an SQL error message is displayed in the status area of the view. What could be the cause of this problem?

### **Options:**

**A-** The application support was not installed on the agent's server.

**B**- The query may have filter conditions set too strict causing no rows to be returned.

**C-** The application support for the Linux OS agent was never installed at the Hub TEMS.

**D**- The version of the klz.cat and klz.atr files installed at the Tivoli Enterprise Portal Server does not match the version installed at the Hub TEMS.

## **Answer:**

### $\overline{D}$

## **Question 10**

A Tivoli Enterprise Portal Server (TEPS) is running on the server portal01. Users are unable to connect to the TEPS server with the Java Web Start Client and the error message says: KFWITM009I The Tivoli Enterprise Portal Server is still being initialized and is not ready for communications.

Which log file contains additional details?

## **Options:**

**A-** <ITM HOME>/logs/portal01\_hd\_4\*.log

**B-** <ITM HOME>/logs/portal01\_cq\_4\*.log

**C-** <ITM HOME>/logs/portal01\_ms\_4\*.log

**D-** <ITM HOME>/logs/portal01\_cms\_4\*.log

#### **Answer:**

B

## **Question 11**

Which two IBM Tivoli Monitoring components and configurations must be checked if historical data is only available for certain monitored objects? (Choose two.)

## **Options:**

- **A-** Confirm the specific attribute group is being collected.
- **B-** Confirm the historical data time span is properly configured.
- **C-** Confirm the Warehouse Proxy Agent is properly configured.
- **D-** Confirm the collection is distributed to the related managed system.
- **E-** Confirm the Summarization and Pruning Agent is properly configured.

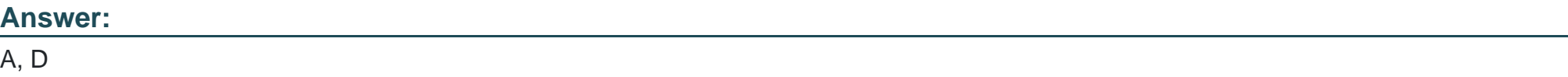

To Get Premium Files for C9560-507 Visit [https://www.p2pexams.com/products/c9560-50](https://www.p2pexams.com/products/C9560-507)7

For More Free Questions Visit [https://www.p2pexams.com/ibm/pdf/c9560-50](https://www.p2pexams.com/ibm/pdf/c9560-507)7